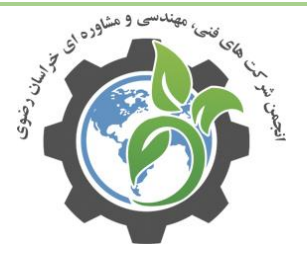

## مقالات علمى

# .پول های دیجیتالی سرد و کرم

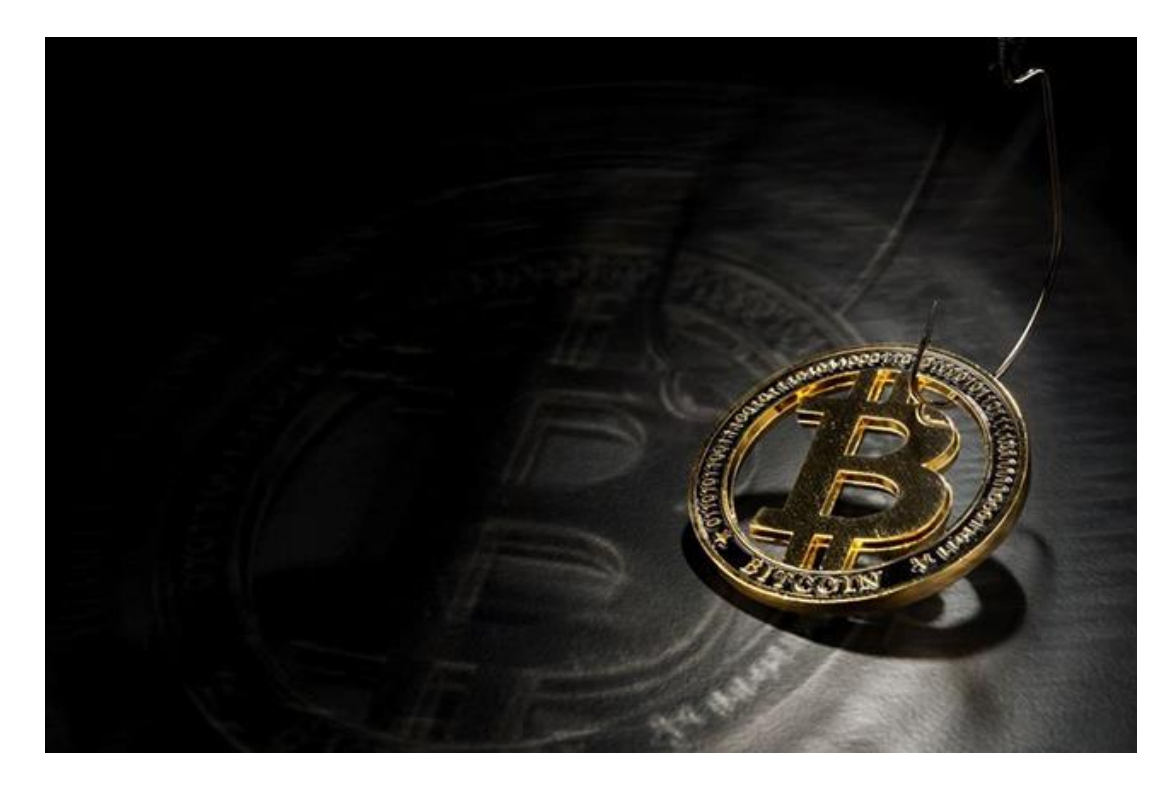

**روابط عمومی شرکت ایدکو )توزیعکنندهی محصوالت کسپرسکی در ایران(؛** هرقدر محبوبیت جهانی رمزارزها بیشتر باشد و تعداد روشهای ذخیره آنها هم افزایش یابد، گسترهی ابزارهایی که عاملین تخریب با آن به دنبال پول دیجیتال میروند بیشتر میشود. اسکمرها بسته به نحوه محافظت شدن تارگت و اینکه مبلغ پول چقدر است و اگر حمله موفقیتآمیز باشد چه میزان میتوانند سرقت کنند دست به ساخت فناورهای پیچیده میزنند. داستان امروز ما دو متود کامالً متفاوت از حمله ایمیل را پوشش میدهد: سرقت از کیفپولهای دیجیتالی سرد و گرم. با ما همراه بمانید.

#### **کیفپولهای گرم و تالش برای هک آنها**

کیفپول گرم یک کیفپول رمزارز است که دسترسی همیشگی به اینترنت دارد. این اساساً یعنی هر سرویس آنالینی که ذخیرهگاه رمزارز ارائه میدهد –از صرافیهای کریپتو گرفته تا اپهای تخصصی. کیفپولهای گرم گزینهی بسیار محبوب ذخیرهسازی کریپتو هستند. توجیه این محبوبیت هم سادگی درست کردن آن )ثبت با سرویس کیف تنها کاری است که باید انجام دهید) و راحتی برداشت پول و تبدیل است. این محبوبیت و

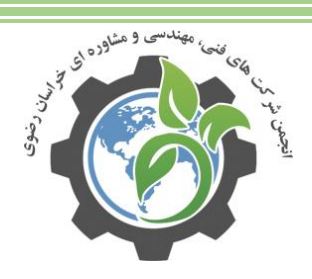

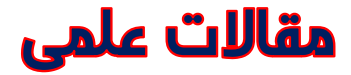

سادگی کیفپولهای گرم باعث شده به طعمه چرب و نرمی برای مجرمان سایبری تبدیل شوند. به هر حال به این دلیل و نیز با توجه به این حقیقت که همیشه آنالین هستند، این کیفپولها به ندرت برای ذخیرهسازی مقادیر باال استفاده میشوند. از این رو مجرمان سایبری برای سرمایهگذاری سنگین روی کمپینهای فیشینگ انگیزه کمی دارند پس تکنیکهای استفادهشده در حمالتی که به کیفپولهای گرم می شود کم پیش میآید بدعتگذارانه یا پیچیده باشند. در حقیقت، آنها بیشتر بدوی به نظر میرسند و خوراکشان کاربران غیرپییده است. یک اسکم فیشینگ معمولی که کیفپول گرم را هدف گرفته چنین کار میکند:

هکرها ایمیلهایی را ارسال میکنند که آدرس آن از یک صرافی معروف ارز دیجیتال است و از کاربر میخواهد تراکنش را تأیید یا کیف پول خود را دوباره تأیید کند.

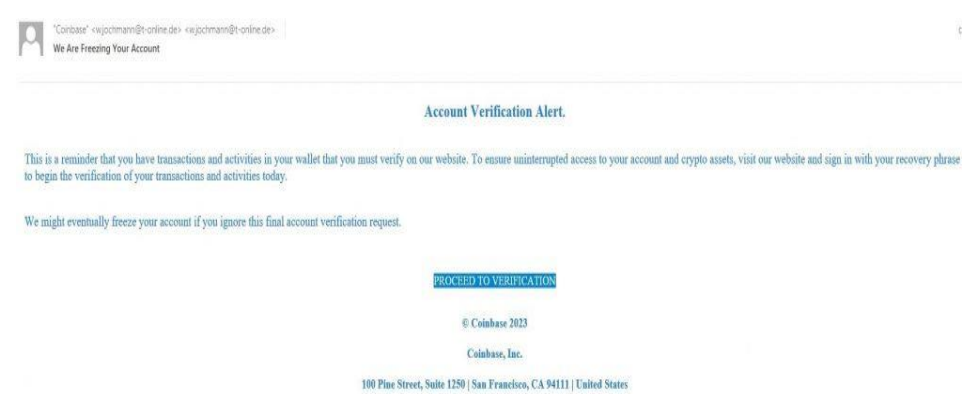

پس از اینکه کاربر روی لینک کلیک کرد، به صفحه ای هدایت میشود که از آنها خواسته میشود عبارت اولیه خود را وارد کنند. عبارت seed یا عبارت بازیابی دنباله ای از 12 )به طور معمول 24( کلمه برای بازیابی دسترسی به کیف پول رمزنگاری است. این در اصل رمز اصلی کیف پول است. عبارت seed را میتوان برای به دست آوردن یا بازیابی دسترسی به حساب کاربر و انجام هر گونه تراکنش استفاده کرد. عبارت seed را نمیتوان تغییر داد یا بازیابی کرد: با قرار دادن اشتباه آن، کاربر در خطر از دست دادن دسترسی به کیفپول خود برای همیشه قرار خواهد گرفت و با دادن آن به کالهبرداران، حساب خود را برای همیشه به خطر میاندازد.

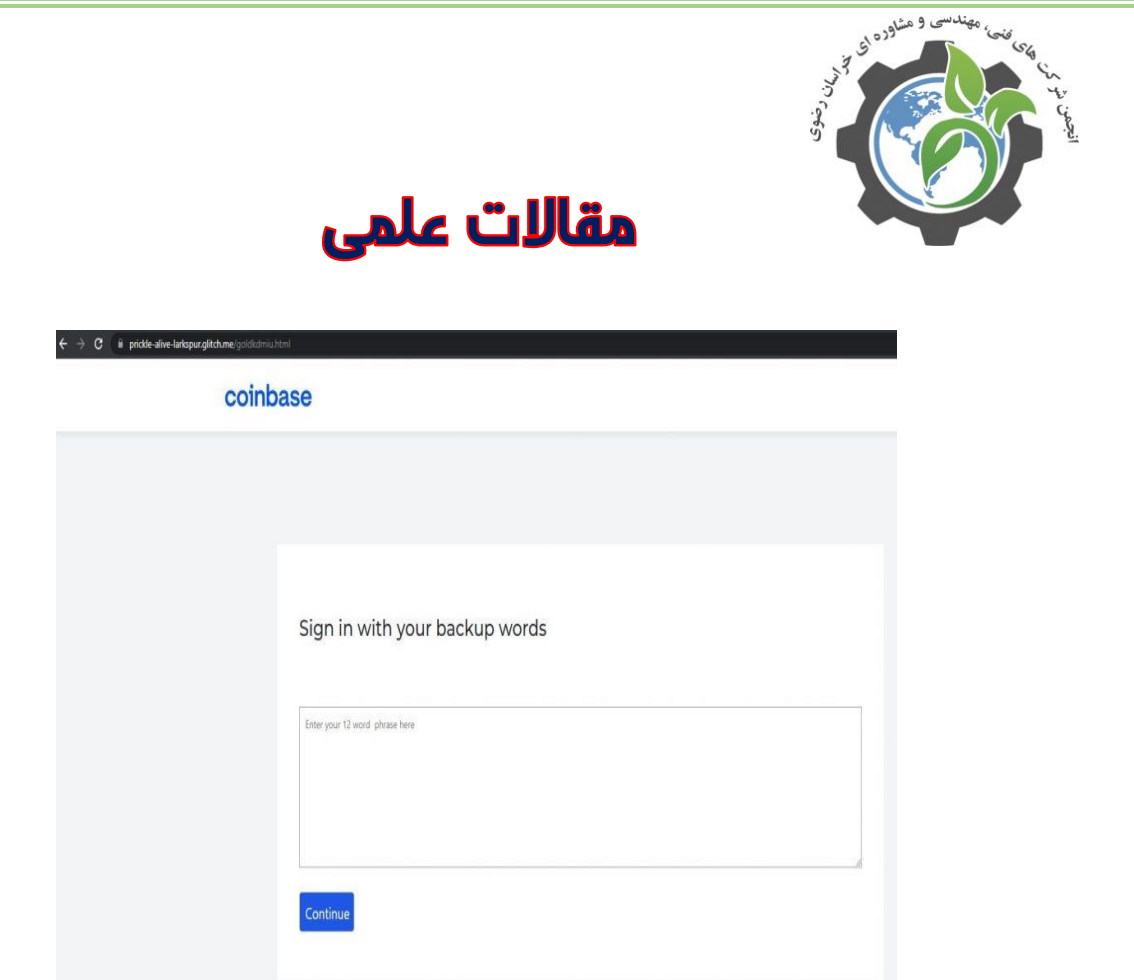

اگر کاربر عبارت بازیابی را روی وبپیج تقلبی وارد کند، اسکمرها دسترسی کامل به کیف را پیدا خواهند کرد و نیز قادر خواهند شد همه وجوه را به آدرس خودشان منتقل کنند. کالهبرداریهایی از این دست، بسیار ساده و بدون نرمافزار یا ترفندهای مهندسی اجتماعی، معموالً کاربران غیر فنی را هدف قرار میدهند. فرم ورود عبارت اولیه معموالً ظاهری ساده دارد: فقط یک فیلد ورودی و یک آرم صرافی ارز دیجیتال.

### **اسکمهای فیشینگی که کیفپولهای سرد را هدف قرار میدهند**

کیف پول سرد (ذخیره سرد) کیف پولی است بدون اتصال دائمی به اینترنت، مانند یک دستگاه اختصاصی یا حتی فقط یک کلید خصوصی که روی یک کاغذ نوشته شده است. ذخیره سازی سخت افزار رایجترین نوع کیفپول سرد است. از آنجایی که این دستگاهها در اکثر مواقع آفالین بوده و دسترسی از راه دور غیرممکن است، کاربران تمایل دارند مقادیر بسیار بیشتری را در این دستگاهها ذخیره کنند. با این اوصاف، باور اینکه کیفپول سخت افزاری بدون سرقت یا حداقل دسترسی فیزیکی به آن نمیتواند به خطر بیافتد، اشتباه خواهد بود. همانند کیف پول های گرم، کالهبرداران از تکنیکهای مهندسی اجتماعی برای دستیابی به وجوه کاربران استفاده میکنند. ما اخیراً یک کمپین ایمیل را مشاهده کردیم که به طور خاص برای دارندگان کیفپولهای سرد سخت افزاری طراحی شده بود.

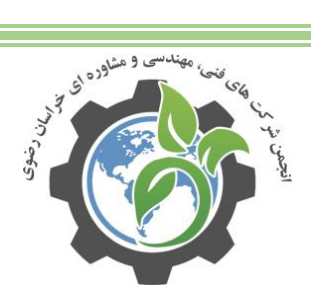

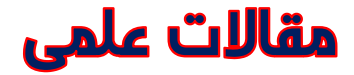

این نوع حمله به عنوان یک کمپین ایمیل کریپتو شروع میشود: کاربر ایمیلی دریافت میکند که آدرس آن از صرافی ارزهای دیجیتال ریپل است و پیشنهاد پیوستن به توکنهای XRP، ارز دیجیتال داخلی پلتفرم را میدهد.

Team Ripple <ripple@rigbyroadstudios.com> Community sees great returns for XRP

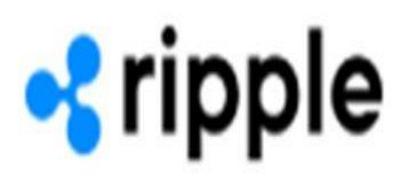

#### Register for the Token distribution

Submissions begin: Tuesday, April 12 at 7:30 p.m. UTC

To gain immediate access to the distribution, community members must set up, import or render proof-of-ownership for a private individual XRP account

Five multipliers are available for a total bonus of 70% applied to each account balance.

Based on the recorded stats at the time of the snapshot, account age, transactional activity, trading, NFT usage and overall network participation, each user may receive the following:

25% base multiplier 23% base manpher<br>15% for snapshot inclusion<br>10% for trading and trustline usage 10% NFT add-on<br>10% NFT add-on<br>10% for account creations and username integrations

Afmma.ir

To register your account, access the Token distribution Tool now!

Unsubscribe<br>315 Montgomery St, San Francisco, CA 94104-1856

اگر کاربر روی لینک کلیک کند، صفحه بالگی به آنها نمایش داده خواهد شد که در آن پستی است که قوانین «هدایا» را توضیح میدهد. این پست حاوی لینک مستقیمی است به بخش «ثبت نام».

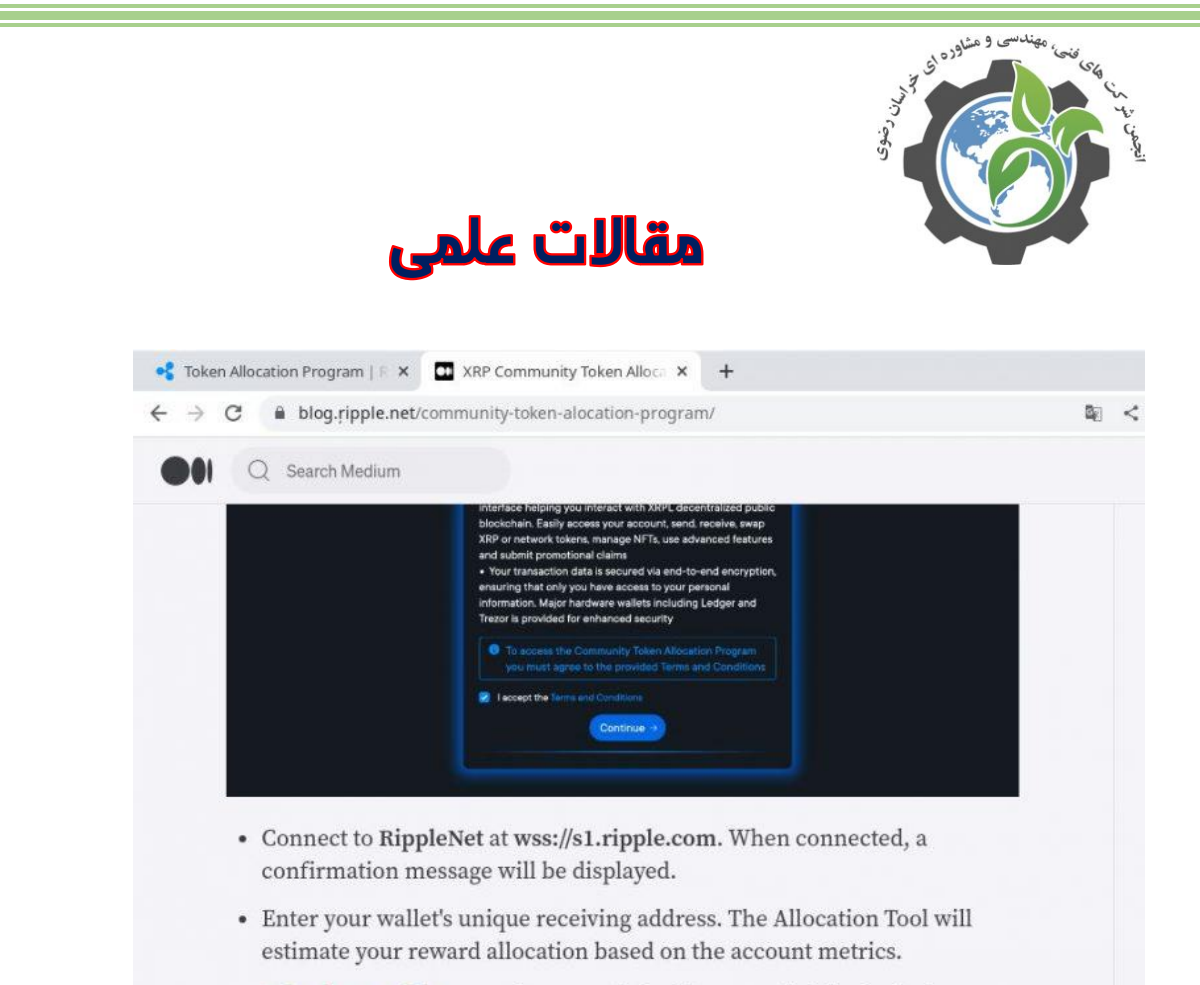

• Submit your claim, pay the network fee (the reward claim fee is the same as any transaction fee and is estimated at 0.000018 - 0.000020 XRP) and confirm the transaction.

در حال حاضر در این مرحله، کالهبرداری چند تفاوت را با حمالت انبوه به کیفپولهای گرم نشان میدهد: کالهبرداران به جای ارسال لینکی به صفحه فیشینگ برای کاربر، از ترفند غوطهور[یِ\]1\[](https://blog.irkaspersky.com/securityarticles/8457-%d8%b3%d8%b1%d9%82%d8%aa-%d8%a7%d8%b2-%da%a9%db%8c%d9%81%d9%be%d9%88%d9%84%d9%87%d8%a7%db%8c-%d8%af%db%8c%d8%ac%db%8c%d8%aa%d8%a7%d9%84%db%8c-%d8%b3%d8%b1%d8%af-%d9%88-%da%af%d8%b1%d9%85#_ftn1) پیچیدهتری با یک پست وبالگ استفاده کردند. آنها همچنین تا آنجا پیش رفتند که طراحی وب سایت ریپل را با دقت کپی کردند و نام دامنه ای را ثبت کردند که تقریباً مشابه دامنه رسمی صرافی بود. این حمله فیشینگ Punycode نامیده میشود. در نگاه اول، دامنه سطح دوم با دامنه اصلی یکسان است، اما با نگاهی دقیقتر مشخص میشود که حرف r با یک کاراکتر یونیکد که از cedilla استفاده میکند، جایگزین شده است:

https://app[.]ripple[.]net/ <https://app[.]xn--ipple-4bb[.]net -

همچنین، سایت کالهبرداری در دامنه سطح باالی .net میزبانی میشود، نه .com، جایی که وب سایت رسمی ریپل در آن قرار دارد. این ممکن است کاربر را مشکوک نکند زیرا هر دو دامنه به طور گسترده توسط سازمانهای قانونی استفاده میشوند. پس از اینکه کاربر لینک را از "وبالگ" به صفحه جعلی ریپل دنبال کرد، به آنها پیشـنهاد میشـود به آدرس WebSocket wss://s2.ripple.com متصل شـوند.

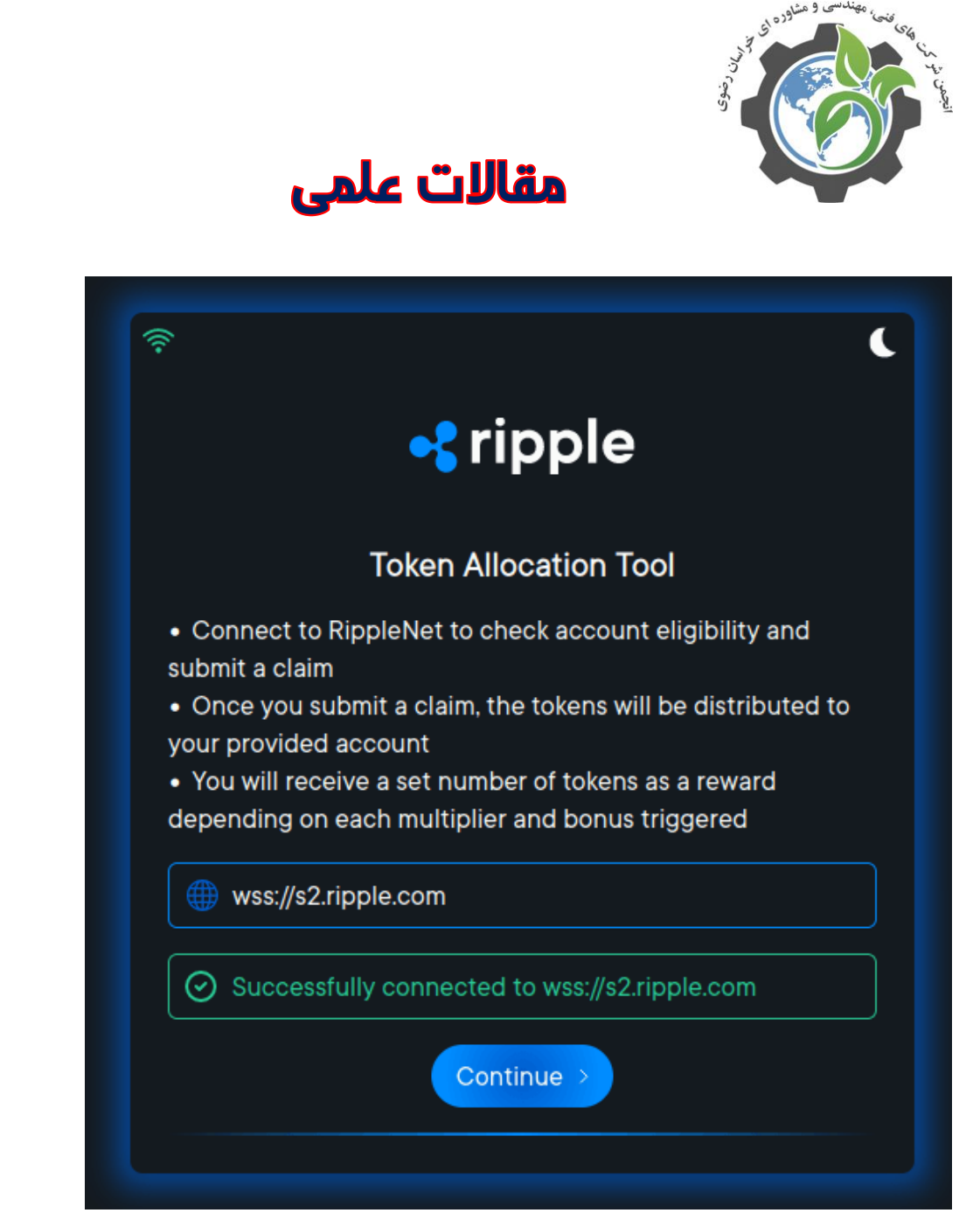

سپس به کاربر پیشنهاد میشود آدرس اکانت XRP خود را وارد کنند.

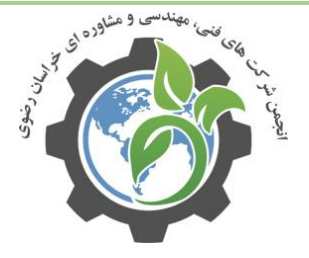

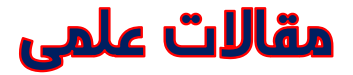

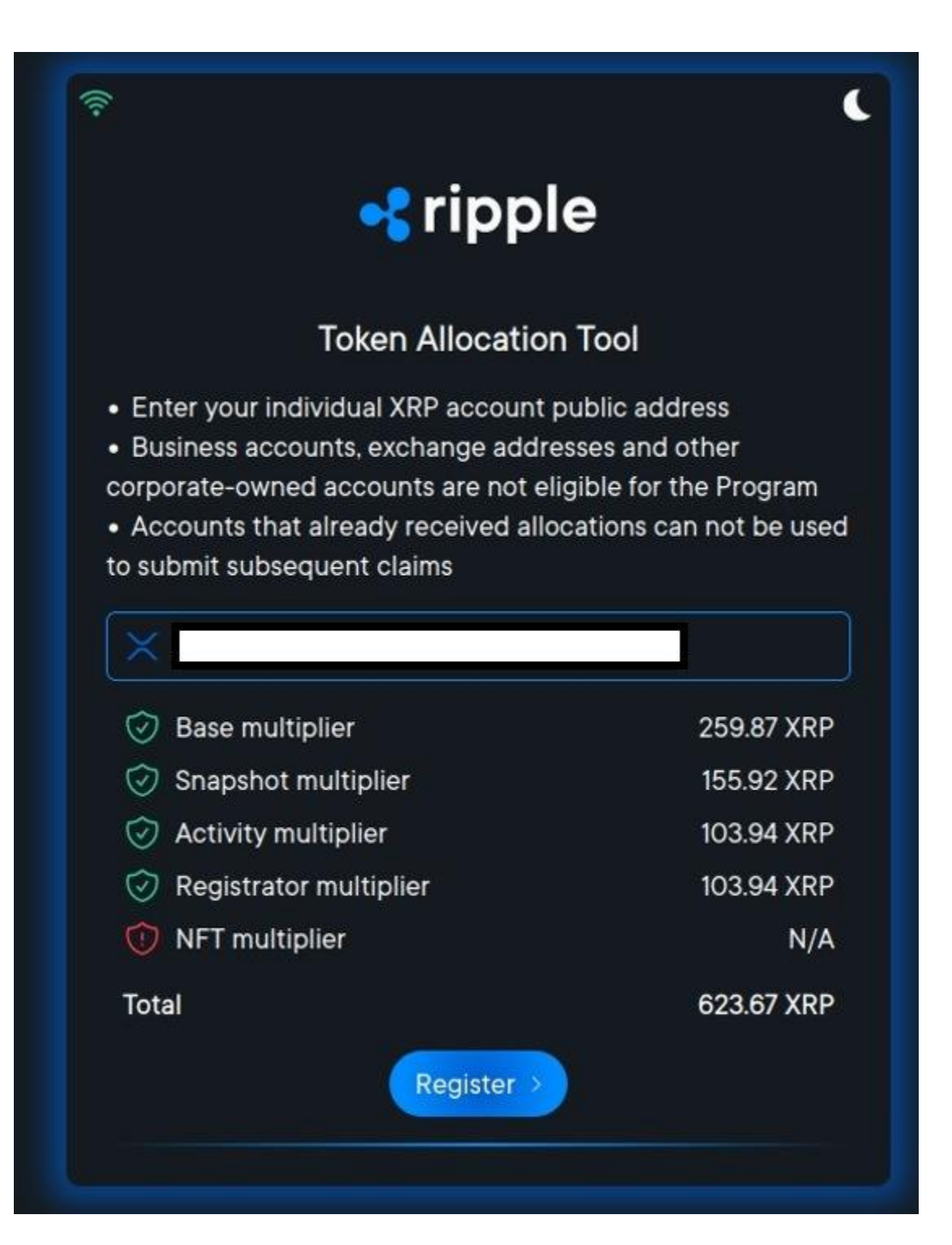

سپس وبسایت انتخاب متود احراز برای دریافت توکنهای جایزه را پیشنهاد میدهد.

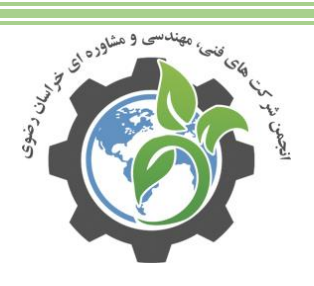

## مقالات علمى

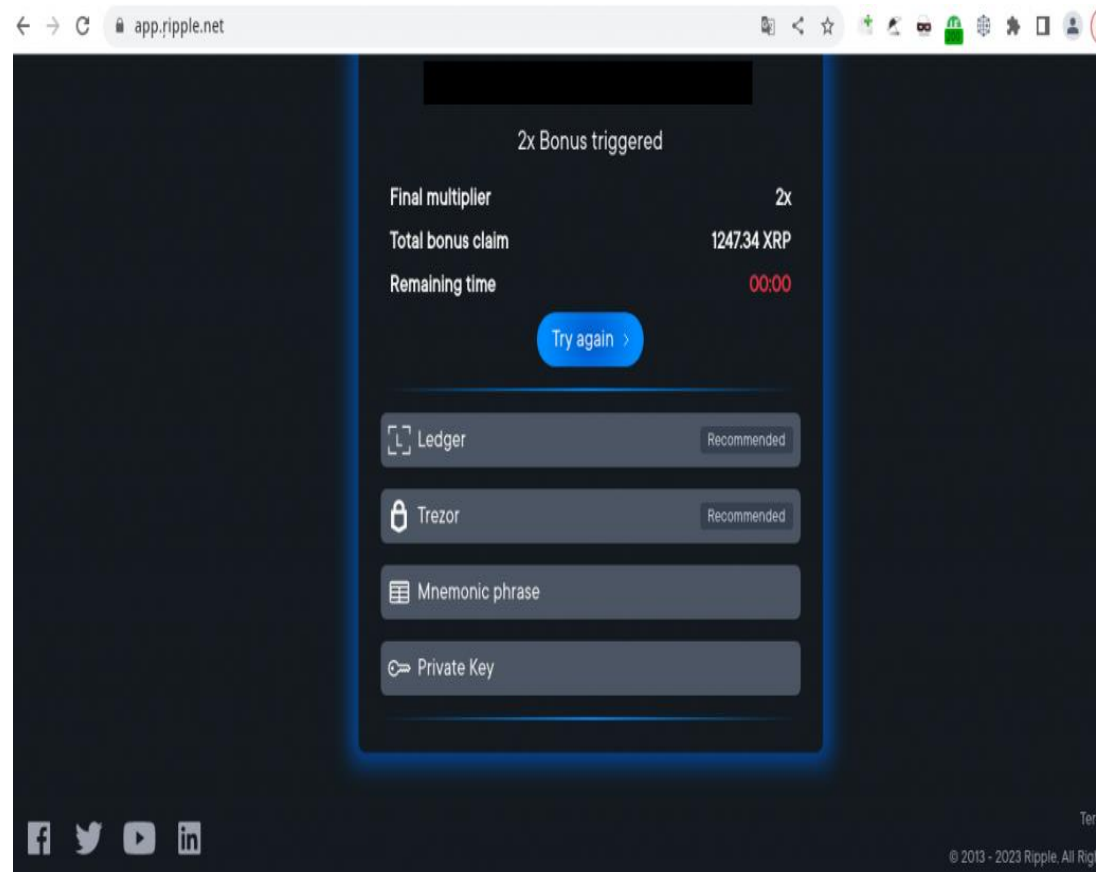

همانطور که میبینید، کیفپولهای سخت افزاری در صدر لیست قرار دارند و توسط کالهبرداران پیشنهاد میشوند. انتخاب Trezor کاربر را به وبسایت رسمی io.trezor هدایت میکند، که اجازه میدهد دستگاهها را از طریق API Connect Trezor به برنامههای وب متصل کند. API برای ساده کردن تراکنشها با کمک کیفپول سختافزاری استفاده میشود. کالهبرداران از قربانی میخواهند به وبسایت آنها متصل شود تا بتوانند وجوه خود را از حساب قربانی برداشت کنند. هنگامی که کاربر تالش میکند به وبسایت طرف سوم متصل شود، Connect Trezor از آنها میخواهد که با جمع آوری ناشناس دادهها موافقت کنند و تأیید کنند که میخواهند به وبسایت متصل شوند. آدرس سایت کالهبرداری در نمای Punycode به صورت: -xn].[app://https ipple-4bb[.]net- نمایش داده میشود. امید کلاهبردار این است که کاربر حواسش به آدرسی که با حروف کوچک در کنار صفحه ارائه شده نباشد.

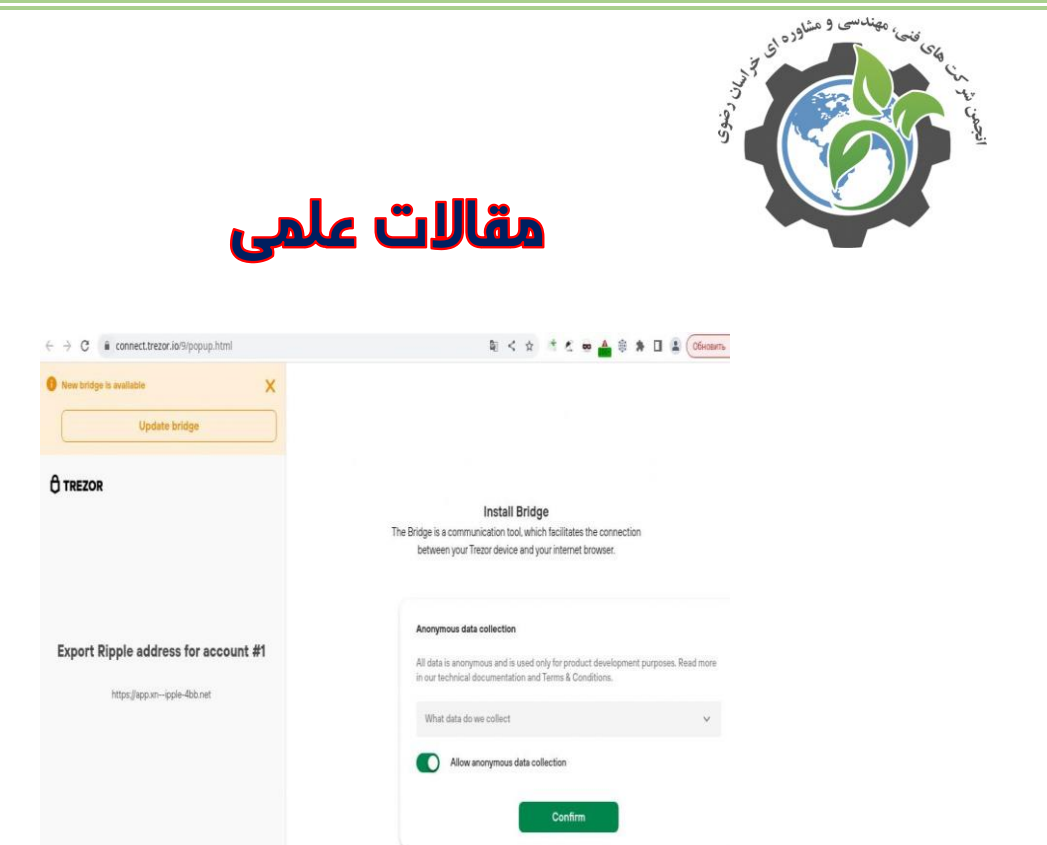

اتصال از طریق Ledger بسیار شبیه به Trezor است، اما از رابط WebHID استفاده میکند و سایر مراحل بدون تغییر است.

پس از اتصال کاربر کیفپول سخت افزاری خود چه اتفاقی میافتد؟ ما مجبور شدیم برای پاسخ به این سوال کمی کد سایت فیشینگ را بررسی کنیم. این وبسایت توسط یک برنامه کاربردی نوشته شده در js.Node پشتیبانی میشود. این از دو API استفاده میکند:

- wss://s2.ripple.com, the official WebSocket address for Ripple transactions .
- The phishing site API, for example: app[.]xn--ipple-4bb[.]net/api/v1/action •

کالهبرداران از این دو API برای تعامل با حساب XRP قربانی استفاده میکنند. API سایت فیشینگ با آدرس WebSocket ارتباط گرفته، جزئیات حساب را تأیید و درخواست وجه میکند. برای این منظور، کالهبرداران کیفپولهای میانجی را به راه میاندازند.

حساب میانجی فقط برای دو مورد استفاده میشود: دریافت وجوه قربانی و ارسال آن به حساب دائمی کالهبرداران. این به پنهان کردن مقصد نهایی کمک میکند.

#### **آمار**

بهار سال ۲۰۲۲، راهکارهای آنتی اسپم کسپرسکی ۸۵۳۶۲ ایمیل کلاهبرداری را که کاربران ارزهای دیجیتال را هدف قرار میدادند شناسایی و مسدود کرد. کمپینهای ایمیل کالهبرداری در ماه مارس با 34644 پیام به اوج خود رسید. ما 19902 ایمیل را در آوریل و 30816 ایمیل را در ماه می مسدود کردیم.

#### **نتیجه**

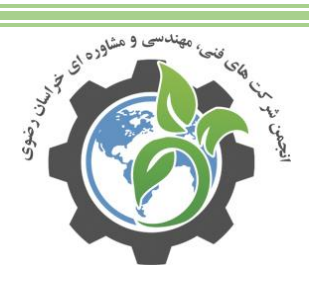

## مقالات علمى

اسکمرها یک چیز را خوب درک میکنند و آن هم این است: هر قدر غنایم سختتر بدست بیایند یعنی بزرگتر و رب و نرمتر هستند. از این رو حمله به کیفپولهای سختافزاری که خیلیها آنها را نفوذناپذیر میپندارند بیشتر به چشم اسکمرها میآید. آنها برای چنین طعمههایی همه همت و اندیشه شرورانه خود را به کار میبندند. گرچه کیفپولهای سختافزاری بسیار از کیفپول های گرم امنتر هستند اما کاربران نباید سپر خود را زمین بیاندازند. قبل از دادن دسترسی وبسایت به کیفپولتان هر جزئیاتی را با دقت مورد بررسی قرار داده و اگر هر چیزی برایتان مشکوک بود از اتصال سر باز بزنید.

Immersion trick  $[1]$ 

منبع: <u>کسپرسکی آنلاین (ایدکو)</u>

[کسپرسکی](http://irkaspersky.com/) اسم یکی از بزرگترین شرکتهای امنیتی و سازنده [آنتی ویروس](http://irkaspersky.com/trial) است که برخی از کاربران اشتباهاً این شرکت و محصولات <u>[آنتی ویروس](http://irkaspersky.com/trial) آ</u>ن را با عناوینی نظیر <u>[کسپرسکای](http://irkaspersky.com/)</u> ،<u>کاسپرسکی</u> ، [کسپراسکای](http://irkaspersky.com/) ، [کسپراسکای](http://irkaspersky.com/) ، و یا [کاسپراسکای](http://irkaspersky.com/) نیز میشناسد. همچنین الزم به ذکر است مدیرعامل این شرکت نیز یوجین [کسپرسکی](http://irkaspersky.com/) نام دارد.